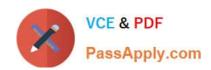

# 1Z0-879<sup>Q&As</sup>

Oracle Solaris 10 System Administrator Certified Professional Upgrade Exam

# Pass Oracle 1Z0-879 Exam with 100% Guarantee

Free Download Real Questions & Answers **PDF** and **VCE** file from:

https://www.passapply.com/1Z0-879.html

100% Passing Guarantee 100% Money Back Assurance

Following Questions and Answers are all new published by Oracle
Official Exam Center

- Instant Download After Purchase
- 100% Money Back Guarantee
- 365 Days Free Update
- 800,000+ Satisfied Customers

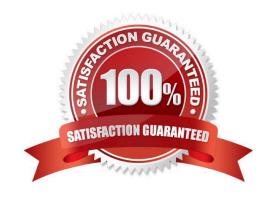

### https://www.passapply.com/1Z0-879.html

#### **QUESTION 1**

Which three can be described with the name SUNW.i86pc? (Choose three.)

- A. a processor type which can use PXE boot
- B. a file system type created during PXE boot
- C. a DHCP client class used during PXE boot
- D. a vendor client class used during PXE boot
- E. a macro defined in DHCP used for PXE boot
- F. a Solaris OS package installed during PXE boot

Correct Answer: CDE

#### **QUESTION 2**

Your company has multiple sites and has decided to use WAN boot installations using the current infrastructure. Which two actions protect the integrity of the installation? (Choose two.)

- A. Install from a Flash archive.
- B. Use private keys to authenticate and encrypt data.
- C. Install from an anonymous ftp server.
- D. Configure digital certificates and transmit the installation data and files over a secure HTTP connection.

Correct Answer: BD

#### **QUESTION 3**

You no longer require the development zone and want to delete it from the system. Which commands are necessary to permanently remove the development zone from the system? (Choose three)

- A. zoneadm --z development halt
- B. zoneadm --z development delete
- C. zoneadm --z development uninstall
- D. zoneadm --z development detach
- E. zonecfg --z development delete

Correct Answer: ACE

# VCE & PDF PassApply.com

#### https://www.passapply.com/1Z0-879.html

2021 Latest passapply 1Z0-879 PDF and VCE dumps Download

#### **QUESTION 4**

While setting up the /etc/vfstab file for a workstation, a junior administrator becomes confused about the differences between entries in the /dev/dsk and /dev/rdsk directories. Which three statements about Solaris OS disk device naming conventions are true? (Choose three.)

- A. Physical device names are symbolic links to logical device names kept in the /devices directory.
- B. Every disk device has an entry in both the /dev/dsk and /dev/rdsk directories.
- C. Block disk device entries are found in the /dev/rdsk directory.
- D. Physical device entries are found in the /dev/dsk directory.
- E. Logical character disk device entries are found in the /dev/rdsk directory.
- F. Logical disk device entries are found in the /dev/dsk directory.

Correct Answer: BEF

#### **QUESTION 5**

The Solaris 10 OS supports the sharing of remote file resources and presents them to users as if they were local files and directories. The primary distributed file system (DFS) type supported by Solaris 10 OS is NFS. Which three statements are true about NFS as supported by Solaris 10 OS? (Choose three.)

- A. The NFS server supported by Solaris 10 OS uses TCP exclusively.
- B. An NFSv4-capable server can communicate with clients that use NFSv3 or earlier.
- C. NFS uses the Remote Procedure Call (RPC) method of communication.
- D. The NFS server supported by Solaris 10 OS can only communicate with clients usingNFSv4.
- E. The Solaris 10 OS uses NFSv4 by default when sharing a directory or accessing a named file.
- F. The NFS server on Solaris 10 OS is started at bootup and is configured by modifying the /etc/rc.local file.

Correct Answer: BCE

#### **QUESTION 6**

Which two entries are valid for the contents of the /etc/hostname.ce0 file? (Choose two.)

- A. corprouter1
- B. 192.168.10.1
- C. ce0 192.168.10.1
- D. ifconfig ce0 inet 192.168.10.1

Correct Answer: AB

# VCE & PDF PassApply.com

### https://www.passapply.com/1Z0-879.html

#### 2021 Latest passapply 1Z0-879 PDF and VCE dumps Download

#### **QUESTION 7**

When displaying the current crash dump configuration on your server, the following information is presented:

Dump content: all pages Dump device: /dev/dsk/c0d0s7 Savecore directory: /var/crash/unknown Savecore enabled: no Given the above information, which of the following answers describe your system current configuration?

- A. The dump content is set to all of the kernel memory pages only.
- B. The dump device is set to partition c0d0s7 and the next time the server crashes, the dump content will be sent to c0d0s7
- C. The savecore command will run automatically on reboot.
- D. The savecore command will NOT run automatically on reboot.

Correct Answer: D

#### **QUESTION 8**

While listing the contents of a directory on a Solaris system, some files are attributed to a user ID number, rather than to a user name. What caused this?

- A. The user originally owning the files was deleted.
- B. A non-privileged user issued a chown command and changed the owner of a file to a non-existent user.
- C. You are NOT allowed to access the password file.
- D. The user owning the files has a user name that equals the user ID.

Correct Answer: A

#### **QUESTION 9**

You are setting up a Sun server with two internal SATA disk drives. You have also installed two PCI SCSI controllers, and have installed four SCSI disk drives on each controller. Now you want to check that all of the hardware is configured properly and that all of the hard drives are visible by the system. Which Open Boot command(s) are used to verify that all of the drives are accessible and that the server is able to identify all of the disk drives?

- A. probe-all
- B. sifting probe
- C. probe-scsi followed by probe-ide
- D. probe-scsi-all followed by probe-ide-all

Correct Answer: D

# VCE & PDF PassApply.com

### https://www.passapply.com/1Z0-879.html

2021 Latest passapply 1Z0-879 PDF and VCE dumps Download

#### **QUESTION 10**

An x86-based laptop has just had Solaris 10 OS installed. The graphics configuration has NOT been automatically detected and it is running without graphics.

Which program can you run to create an Xsun configuration file?

- A. /usr/X11/bin/xorgconfig
- B. /usr/dt/bin/Xsession
- C. /usr/X11/bin/Xserver
- D. /usr/openwin/bin/kdmconfig
- E. /usr/X11/bin/Xorg -configure

Correct Answer: D

#### **QUESTION 11**

Your x86-based system is running the Solaris 10 OS. You need to boot into single-user mode to carry out system maintenance.

What should you do to get the system to boot directly into single user mode?

- A. when the Current Boot Parameters menu appears, type boot -s
- B. when the Current Boot Parameters menu appears, type b -s
- C. when the Boot Interpreter Menu appears, type init -s
- D. reboot the system from the DCA diskette

Correct Answer: B

#### **QUESTION 12**

Your company has hired a new Java technology programmer, and the IT manager wants you to create a user account, user5, on the development server for this new employee. Account creation must abide by the following departmental rules:

- The user's home directory will be /export/home/"username".
- Java programmers use the Korn login spell.
- The user's home directory must be created at the time the account is created.
- Java programmers use javap as their primary group.
- Java programmers use javad as their secondary group.

Which two command-line entries will create this new account? (Choose two.)

A. useradd -d /export/home/user5 -m -g javap -G javad -s /bin/ksh user5

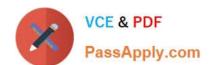

# https://www.passapply.com/1Z0-879.html

2021 Latest passapply 1Z0-879 PDF and VCE dumps Download

B. useradd -d /export/home/user5 -m -s /bin/ksh -g javap -G javad user5

C. useradd -d /export/home/user5 -m -s /bin/ksh -g javad -G javap user5

D. useradd -m -d /export/home/user5 -s /bin/ksh -g javad -G javap user5

E. useradd -d /export/home/user5 -m -s /sbin/ksh -g javap -G javad user5

Correct Answer: AB

1Z0-879 VCE Dumps

1Z0-879 Study Guide

1Z0-879 Exam Questions

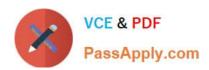

To Read the Whole Q&As, please purchase the Complete Version from Our website.

# Try our product!

100% Guaranteed Success

100% Money Back Guarantee

365 Days Free Update

**Instant Download After Purchase** 

24x7 Customer Support

Average 99.9% Success Rate

More than 800,000 Satisfied Customers Worldwide

Multi-Platform capabilities - Windows, Mac, Android, iPhone, iPod, iPad, Kindle

We provide exam PDF and VCE of Cisco, Microsoft, IBM, CompTIA, Oracle and other IT Certifications. You can view Vendor list of All Certification Exams offered:

https://www.passapply.com/allproducts

## **Need Help**

Please provide as much detail as possible so we can best assist you. To update a previously submitted ticket:

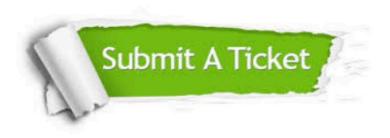

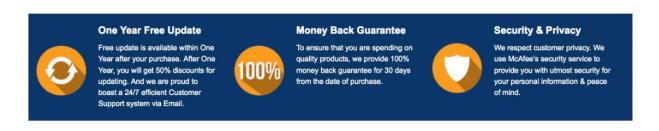

Any charges made through this site will appear as Global Simulators Limited.

All trademarks are the property of their respective owners.

Copyright © passapply, All Rights Reserved.